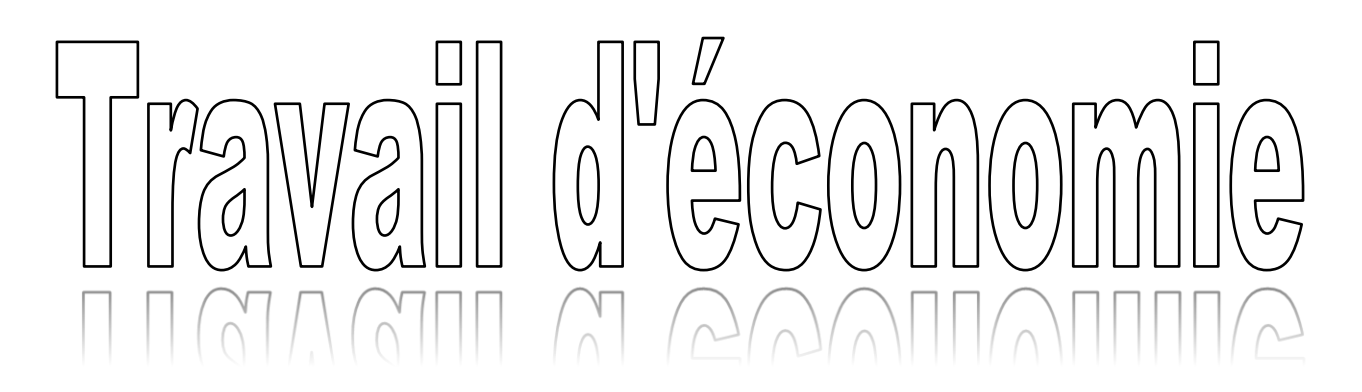

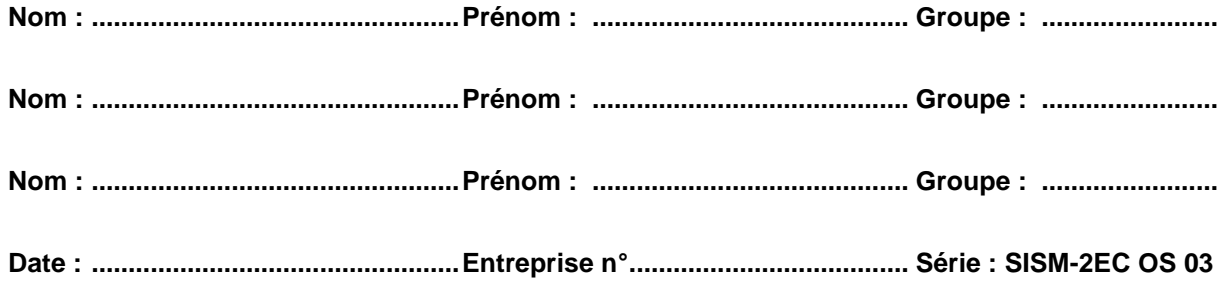

## **Remarques importantes :**

- **Le présent énoncé contient <sup>3</sup> pages y compris celle-ci.**
- **Durée : <sup>95</sup> minutes**
- **Toute documentation papier autorisée**
- **Que les dieux soient avec vous…**

# Partie pratique

### **Evaluation :**

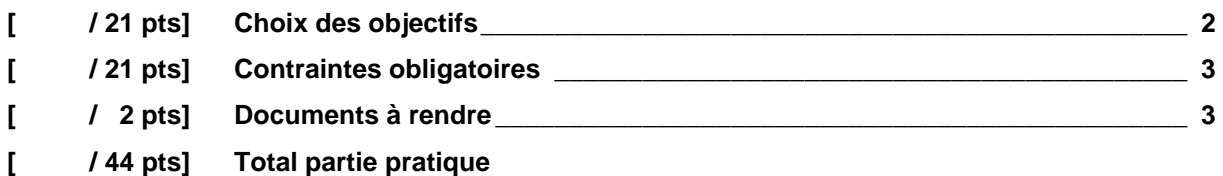

## <span id="page-1-0"></span>**[ / 21 pts] Choix des objectifs**

#### **Mise en situation :**

Après avoir pris connaissance de l'environnement de jeu la semaine dernière et après avoir tiré au sort le numéro de votre entreprise, vous êtes chargés de piloter cette dernière pour la période 3.

Les conditions dans lesquelles votre entreprise opère sont les suivantes :

- votre entreprise est en concurrence monopolistique avec 8 autres entreprises externes et 2 entreprises internes ;
- votre entreprise est présente sur le marché national (Marché I) et le marché international (Marché II) ;
- les autres spécifications correspondent en tout point ce que vous aviez l'habitude de gérer lors de votre dernier emploi…

#### **Travail à présenter :**

Rendre une décision de jeu (en complétant le simulateur des feuilles 1 à 10) en tenant compte des objectifs choisis d'une part et des contraintes obligatoires d'autre part.

#### **Objectifs choisis :**

Parmi les 6 objectifs ci-dessous, vous devez spécifier vos préférences (en écrivant un nombre dans la case…) en notant chaque objectif de 1 (peu important) à 6 (très important). **Chaque note ne peut être utilisée qu'une seule fois.**

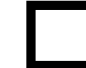

10% de parts de marché sur le marché I – produit A

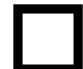

10% de parts de marché sur le marché II – produit A

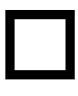

10% de parts de marché sur le marché I – produit B

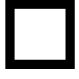

10% de parts de marché sur le marché II – produit B

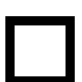

Satisfaction de la force de vente à +

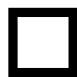

Rentabilité des fonds propres à 10 % par période

#### *Voici un exemple qui va vous éclairer :*

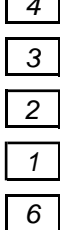

*3 10% de parts de marché sur le marché II – produit A*

*2 10% de parts de marché sur le marché I – produit B*

*1 10% de parts de marché sur le marché II – produit B*

*6 Satisfaction de la force de vente à +*

*5 Rentabilité des fonds propres à 10 % par période*

*Dans cet exemple, la préférence a été donnée à la satisfaction de la force de vente (noté 6), puis ensuite à la rentabilité des fonds propres (noté 5), etc. Les points attribués seront pondérés à l'importance de votre in the parts de marché sur le marché I – produit A*<br> *10% de parts de marché sur le marché I – produit B*<br> *10% de parts de marché sur le marché I – produit B*<br> *6 Satisfaction de la force de vente à +*<br> *6 Rent* 

# <span id="page-2-0"></span>**[ / 21 pts] Contraintes obligatoires**

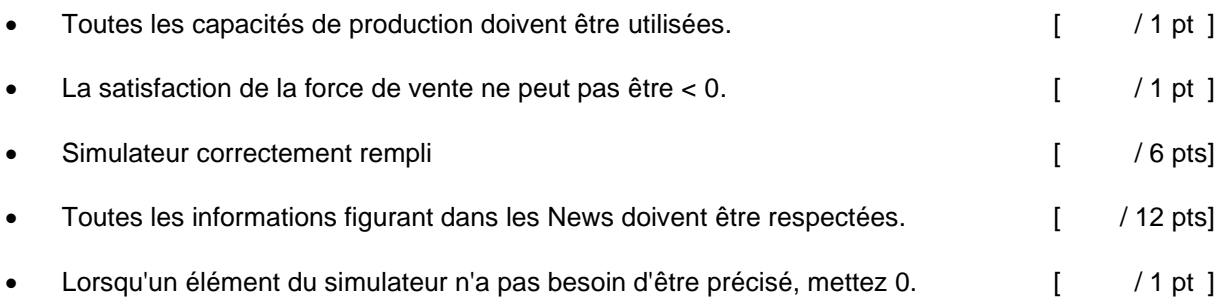

# <span id="page-2-1"></span>**[ / 2 pts] Documents à rendre**

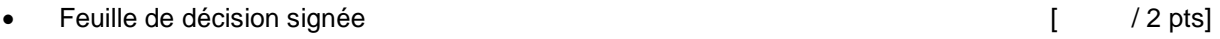